# System Tests

- • What for?
	- Comprehensive tests producing histograms & diagnostic statistics
	- A subset of the suite a subsystem would have for its own performance reviews
	- Multiple test configurations possible
	- Could be applicable to packages other than Gleam
		- eg CalDigi single crystal tests
	- Run on Gleam tags and releases (subtle distinction  $\circledcirc$  )
	- Tracked in database with web plotting display capabilities
	- Comparison to standards (deemed 'correct' by package owners!)
	- Tests to be discovered and run automatically by the Release Manager
		- will capture results for the db
- • Proposed Implementation Details
	- Basic idea: RM discovers system test in package cvs repo
		- Runs script that sets everything up
			- Gleam confi g ured by jobOptions
			- Root macro to analyze outp ut Root files and produces histos
		- Retrieves info; inserts into db
	- Add SysTest directo ry to cvs package structure
		- •• Subdirectory for each test holding files relevant to that test
			- Shell script, jobOptions, Root macro + fragments per subsystem
			- Use env variable to redirect file output
	- Root macro based on RootT reeAnalysis
		- • Require standard fragments from contributors
			- Histo definitions
			- Filling histos
			- MC; Digi (TKR, CAL, ACD; Recon (ditto); Trigger

See **LAT-TD-00875** in Cyberdocs for Test Plan

#### What to Test?

- $\bullet$  Expect to have a handful of test suites defined, based on source configuration:
	- Select from vertical, angled: muons, gammas, e's(?), p's, All\_gamma, bkg-mix
	- Could envisage different test histograms tailored to the source.
		- eg look at hadron interaction length for protons as opposed to EM for gammas.
		- 'pencil' beams more diagnostic than 'survey' All\_gamma, bkgmix sources
- • Should evolve as we learn which distributions are most telling to performance.
- • Run test\_Gleam (merit on 100 MeV gammas) as performance test.
	- Track P S F, Aeff in db.
	- Keep track of Chr onoS vc output per package
	- etc

# Concrete Example: CalDigi Single Xtal

- $\bullet$  Example of a subsystem system test
	- Use xml to define a single C AL crystal: CsIElement
	- Single crystal centered at (0,0,0)
	- Use patch source to map out response along the length of the crystal
	- Look at resolution
- • This example uses userAlg, but will use Gleam in future, configured by jobOptions

#### **Example of shell script & running Root macro**

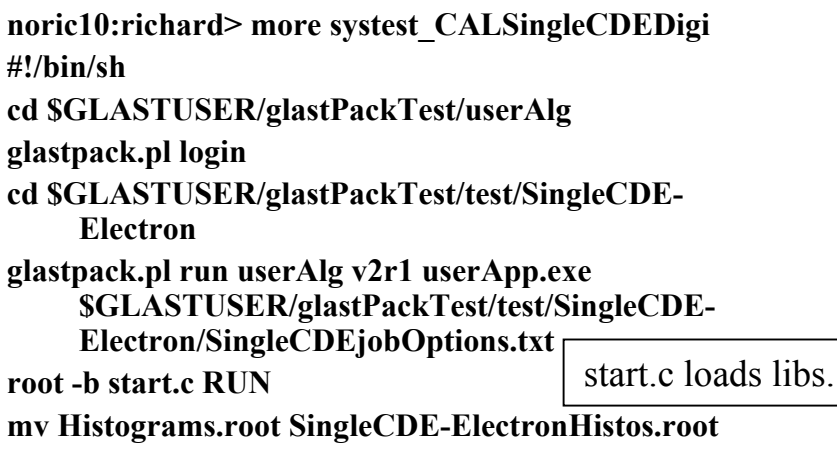

**noric10:richard> more RUN**

**{**

**gROOT->Reset(); gROOT->LoadMac ro("CALSingleCDEDigi.cxx");**

```
RootTreeAnalysis* m= new
   RootTre
eAnalysis("digi.root","","
mc.root");
```
**m->Go(); m->histFil e->Write();**

R.Dubois, K.Young Core Meeting 2002/8/28 **}**

## Sample Code

void RootTreeAnalysis::DigiHistDefineCAL() {

histFile->cd();

- TH1F \*CALDIGICOUNT = new TH1F("CALDIGICOUNT", " Cal Digi multiplicity", 50, 0, 50);
- TH1F \*CALADC = new TH1F("CALADC", "Cal Digi ADC both faces", 200, 0, 1000);
- TH1F \* CALADCN = new TH1F("CALADCN", "Cal Digi ADC NEG", 200, 0, 1000);
- TH1F \*CALADCP = new TH1F("CALADCP", " Cal Digi ADC POS", 200, 0, 1000);
- TH2F \*CALADCNMCX = new TH2F("CALADCNMCX", "Cal Digi ADC NEG vs MC x",
	- 50,-200,200,200, 0, 1000);
- TH2F \*CALADCPMCX = new TH2F("CALADCPMCX", " Cal Digi ADC POS vs MC x",

50,-200,200,200, 0, 1000);

- TH1F \* R ESIDUAL = new TH1F("RESIDUAL", " Cal Asy M C POS", 200, -200, 200);
- TH2F \*RESIDUALMCX = new TH2F("RESIDUALMCX", "Cal Residual vs MC x", 50,-200,200,50, -200, 200);
- TH2F \* CALASYMCX = new TH2F("CALASYM CX", " Cal Light asy vs MC x", 50,-200,200,200, -0.4, 0.4);
- TH1F \* CALRANGE = new TH1F("CALRANGE", " Cal Digi Range both faces", 10, 0, 10);
- TH1F \*CALEAVE = new TH1F("C ALEAVE", " Cal Digi Energy faces/2", 200, 0, 1000);

```
TH1F *
CALEAVETOTAL = new TH1F("CALEAVETOTAL", "Cal
Digi Energy -
faces/2 summed",
```

```
200, 0, 10000);
```
TH1F \*CALLAYER = new TH1F("CALLAYER", " Cal Digi Layer",

- 15, 0, 15);
- TH1F \* CALTOWER = new TH1F("CALTOWER", "Cal Digi Tower", 20, 0, 20);
- TH1F \* CALCOLUMN = new TH1F("CALCOLU M N", "Cal Digi Colu mn", 20, 0, 20);
- R.Dubois, K.Young Core Meeting  $2002/8/28$ };

void RootTreeAnalysis::DigiCal() {

 $TObiArray* cL = evt - 2getCalDigitCol();$ int nCalDigi <sup>=</sup> cL->GetEntries(); ((TH1F\*)GetObjectPtr("CA LDIGICOUNT"))->Fill((Float\_t)nCalDigi);

int n Layer[8]={0,0,0,0,0,0,0,0}; float eLayer[8]={0.,0.,0.,0.,0.,0.,0.,0.}; float  $eTotal = 0$ .:

for (int ic=0; ic < nCalDigi; ic++) { CalDigi\* c=(CalDigi\*)cL->At(ic); CalXtalId id = c->getPackedId(); int layer = id->getLayer();

CalXtal Readout\* cRo=c->getXtalReadout(0); float adcN <sup>=</sup> cRo->getAdc(0); float adcP <sup>=</sup> cRo->getAdc(1); float asy = (adcP-adcN)/(adcP+adcN - 200.); // float resid =  $1099.*$ asy - mcX; // muons float resid =  $1446.*$ asy - mcX; // electrons ((TH1F\*)GetObjectPtr("RESIDU AL"))->Fill(resid); ((TH2F\*)GetObjectPtr("RESIDU ALMCX"))->Fill( mcX,resid); float eAve = (adcN+adcP)/2.; ((TH1F\*)GetObjectPtr("CALEAVE"))->Fill(eAve); ((TH1F\*)GetObjectPtr("CALADC"))->Fill(adcN); ((TH1F\*)GetObjectPtr("CALADC"))->Fill(adcP); ((TH1F\*)GetObjectPtr("CALADCN"))->Fill(adcN); ((TH2F\*)GetObjectPtr("CALADCNM CX"))->Fill(mcX,adcN); ((TH1F\*)GetObjectPtr("CALAD CP"))->Fill(adcP); ((TH2F\*)GetObjectPtr("CALAD CPMCX"))->Fill(mcX,adcP); ((TH2F\*)GetObjectPtr("CALASYMCX"))->Fill(mcX,asy); ((TH1F\*)GetObjectPtr("CALRANGE"))->Fill(cRo->getRange(0)); ((TH1F\*)GetObjectPtr("CALRANGE"))->Fill(cRo->getRange(1)); int tower = id->getTower(); int column = id->getColu mn(); ((TH1F\*)GetObjectPtr("CALLAYER"))->Fill(layer); ((TH1F\*)GetObjectPtr("CALTOWER"))->Fill(to wer); ((TH1F\*)GetObjectPtr("CALCOLUMN"))->Fill(colu mn);

 $nLayer[layer] += 1;$  $eLaver[layer] += eAve;$ eTotal += eAve;

((TH1F\*)GetObjectPtr("CA L EAVETOTAL"))->Fill(eTotal);

# Sample Output

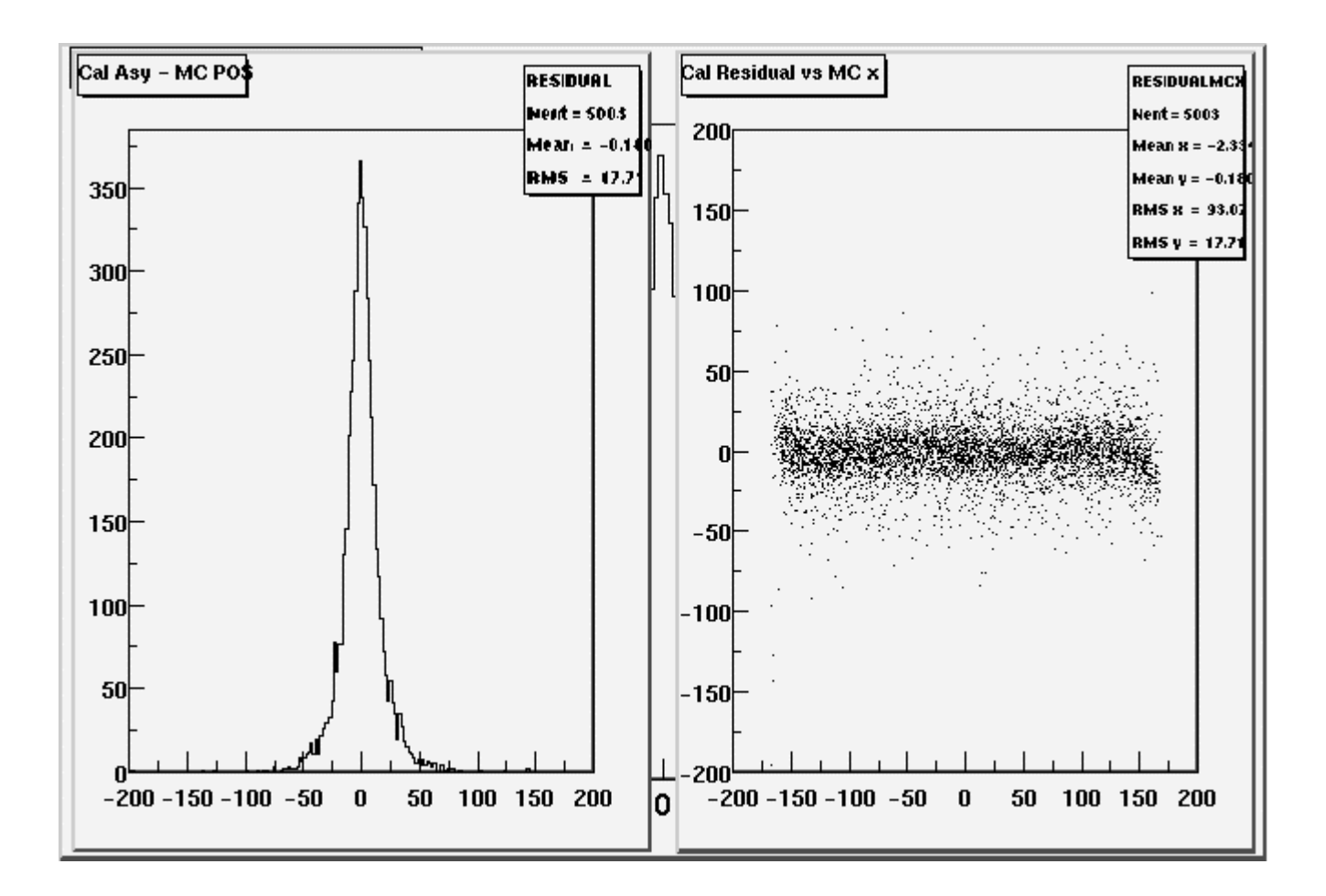

We'll see what happens when comparing scatterplots!

R.Dubois, K.Young Core Meeting 2002/8/28

### Misc

- •We'll need to properl y document the Root macros and describe the histograms
- •We're setting up Carrot/Root/Apache to access Root histos over the web
	- Plus ability to plot/histogram quantities from the database
		- eg plot of memory usage for Gleam vs version
	- May run into hitch with SCS security folk for Carrot
		- run server outside SLAC firewall
		- fallback is JAS/Tomcat à la I&T/Eddy
		- •So far, server is blocked at the firewall

#### Status

- •CalDigi single crystal is working prototype of test
- $\bullet$ Defining shell of Root macro now for contributors
	- Tracy/Michael set to contribute; Richard for CAL
- $\bullet$ Test database is defined and implemented
	- –Under test with Carrot
- •Have demonstrated all needed display capability with Carrot
- •Release Manager
	- –must learn to find and submit tests
	- gather up output
	- how to deal with individual statistics (rather than histograms) which may be test specific in meaning and method of obtaining (eg a Landau fit to crystal energy deposit).